#### **Lösung komplexer "Pickup and Delivery" Probleme mit modernen Constrainttechniken**

#### Diplomkolloquium Mathias Lühr

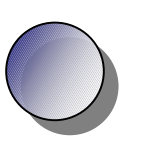

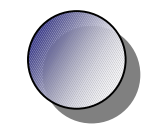

# **Einleitung**

- " Was ist ein "Pickup and Delivery" Problem?
- " Was ist ein Constraint?
- $\mathbf{u}$ Constraintanwendung

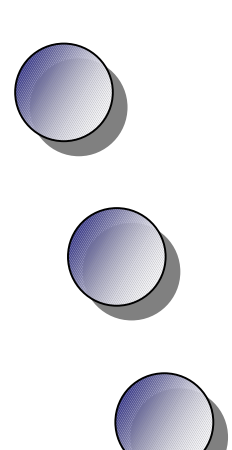

# **Was ist ein "Pickup and Delivery" Problem?**

- "Routingproblem
- "Beladen und Entladen
- " Zeitfenster
- "Fahrzeugflotte

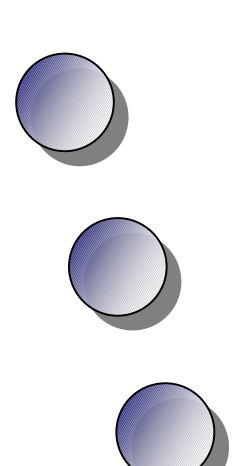

# **Pickup and Delivery**

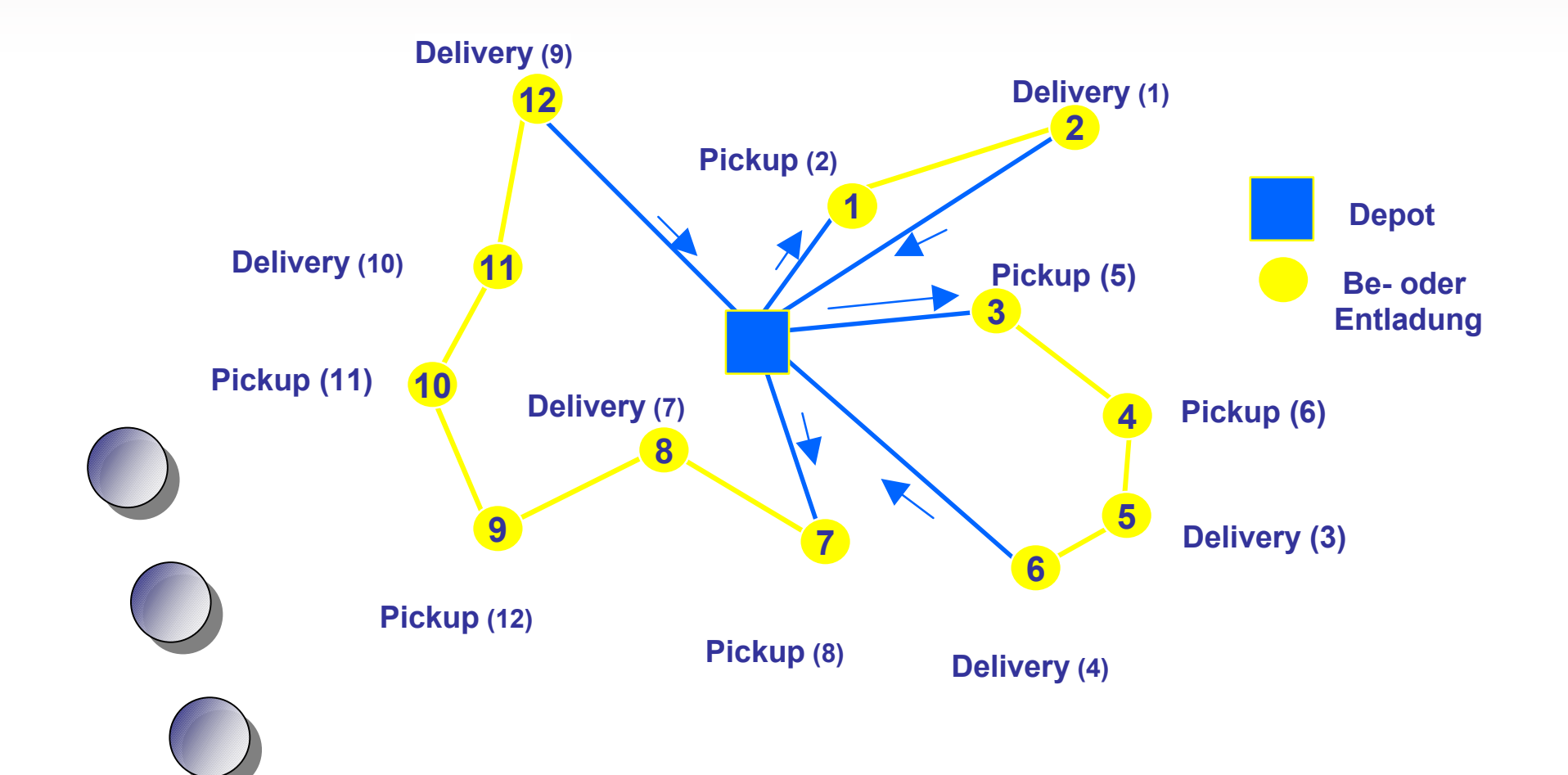

#### **Problem?**

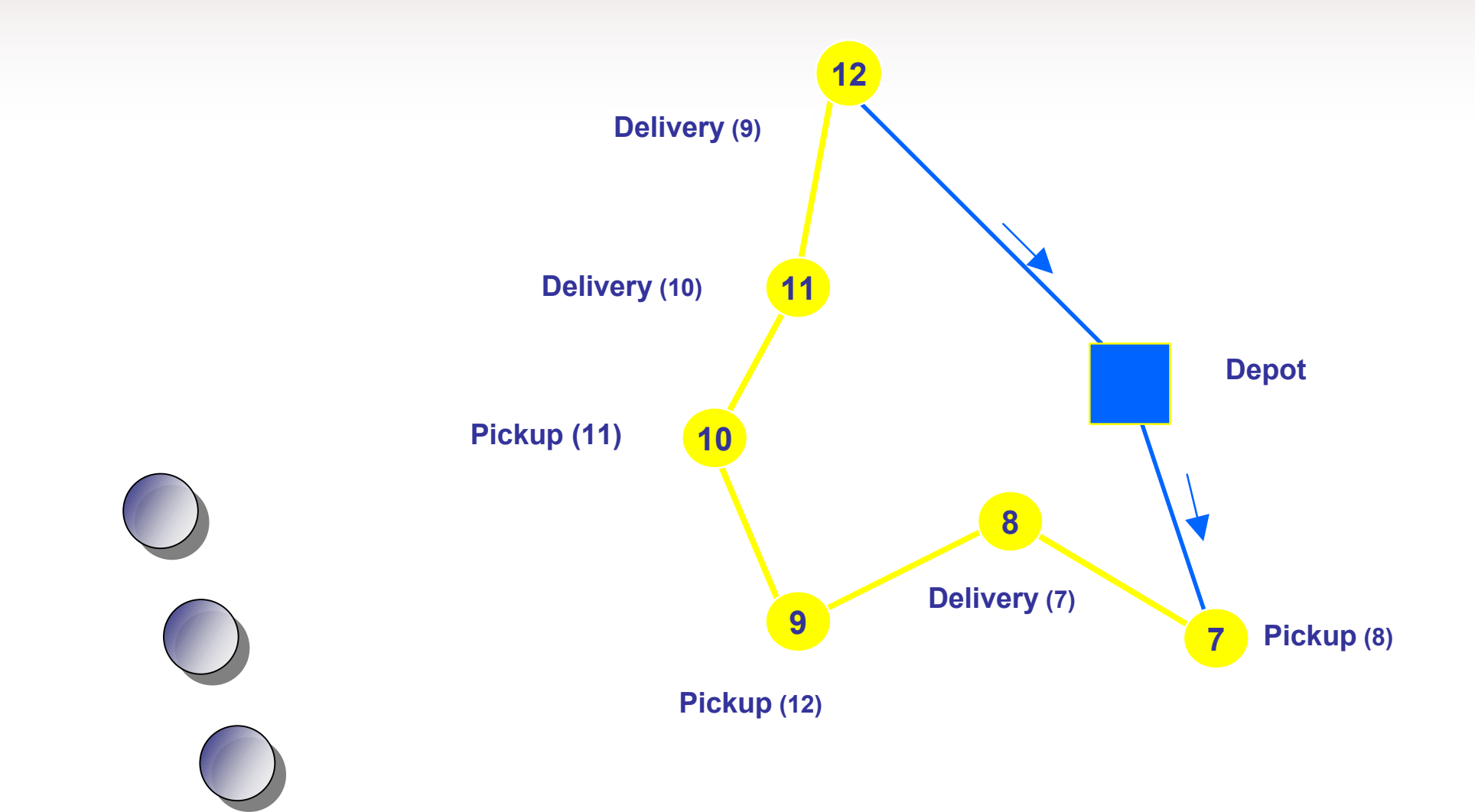

# **Constraints**

- "Constraint Z Beschränkung
- "Constraintvariable = Variable + Domain
- "  $Constantnetz = 2$ -Constraint +
	- Constraintvariablen
- " Knotenkonsistenz
- " Kantenkonsistenz
- "Pfadkonsistenz

### **ILOG**

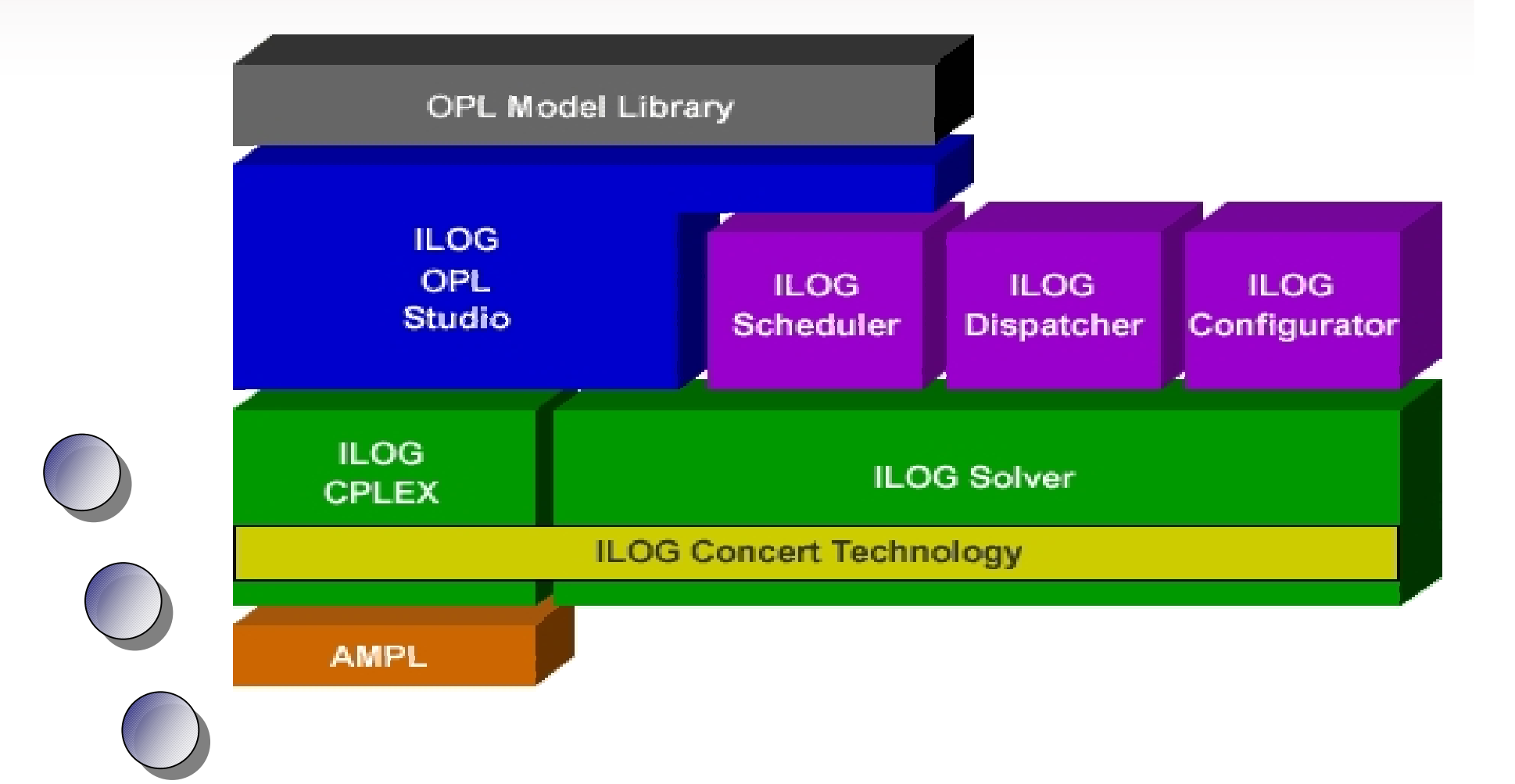

# **Auftrag**

<order uID="1"> <productID>3</productID> <vehicleClassID>5</vehicleClassID> <vehicleTypeID>11</vehicleTypeID> <pickupNode>6</pickupNode>

 <deliveryNode>16</deliveryNode> <supplyPeriod> <from>2000-03-13T10:26:32:000+01:00</from> <to>2000-03-13T18:59:58:000+01:00</to> </supplyPeriod> <quantityVolume>0</quantityVolume> <quantityMass>298170</quantityMass> <maximumTardiness>P0Y0M0D0T2H29M0.0S</maximumTardiness> <preloaded>false</preloaded> <needCleaning>false</needCleaning>

/ d

...

### **Lieferzeit**

```
if (myOrder->getNextSupplyPeriod(from, to))
{
 thisModel.add(from <=
                  iloDelivery.getCumulVar(time)
                    <= to + maxTardiness);
 IloNumVar supplyTard(myEnv, 0, to + maxTardiness);
 thisModel.add(supplyTard >=
                  iloDelivery.getCumulVar(time) - to);
 thisModel.add(iloDelivery.getTransitVar(tardiness) ==
                  supplyTard);
}
```